## Object-Oriented Programming

A method for organizing programs

• Data abstraction • Bundling together information and related behavior

## A metaphor for computation using distributed state

• Each object has its own local state • Each object also knows how to manage its own local state, based on method calls

• Method calls are messages passed between objects • Several objects may all be instances of a common type • Different types may relate to each other

Specialized syntax & vocabulary to support this metaphor

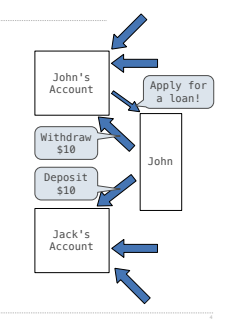

# Classes

A class serves as a template for its instances

>>> a = Account('John') >>> a.holder 'John'<br><mark>>>></mark> a.balance 0

>>> a.deposit(15)

**Idea**: All bank accounts should have withdraw and deposit behaviors that all work in the same way

**Better idea**: All bank accounts share a with the committee country share<br>hdraw method and a deposit method

**Idea**: All bank accounts have a balance and an account holder; the Account class should add those attributes to each newly created instance

> 15 >>> a.withdraw(10) 5 >>> a.balance

5 >>> a.withdraw(10) 'Insufficient funds'

### The Class Statement

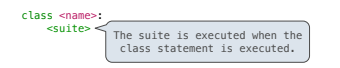

A class statement creates a new class and binds that class to <name> in the first frame of the current environment

### Class Statements

Object-Oriented Programming

Assignment & def statements in <suite> create attributes of the class (not names in frames) >>> class Clown:<br>... nose = ... nose = 'big and red' ... def dance(): ... return 'No thanks' ... >>> Clown.nose 'big and red' >>> Clown.dance() 'No thanks'<br>>>> **Clown** <class '\_\_main\_\_.Clown'>

### Object Construction

#### When a class is called: 1.A new instance of that class is created: 2.The \_\_init\_\_ method of the class is called with the new object as its first argument (named self), along with any additional arguments provided in the call expression An account instance **Idea**: All bank accounts have a **balance** and an account **holder**; the **Account** class should add those attributes to each of its instances >>> a = Account('Jim') >>> a.holder 'Jim' >>> a.balance 0 balance: 0 holder: 'Jim'

class Account:<br>
def \_init\_(self, account\_holder):<br>
<br>
self.balance = 0<br>
self.holder = account\_holder \_\_init\_\_ is called a constructor

### Object Identity

Every object that is an instance of a user-defined class has a unique identity:

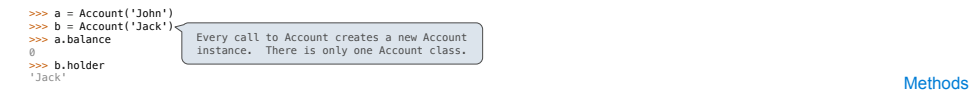

Identity operators "is" and "is not" test if two expressions evaluate to the same object:

>>> a is a True >>> a is not b True

Binding an object to a new name using assignment does not create a new object:

 $\Rightarrow$  c = a >>> c is a True

### Methods

Methods are functions defined in the suite of a class statement

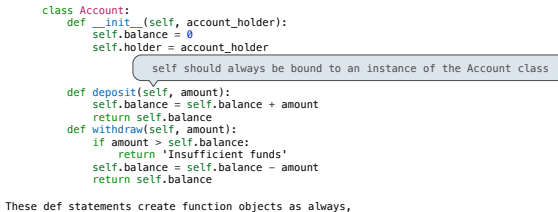

but their names are bound as attributes of the class s

### Invoking Methods

All invoked methods have access to the object via the self parameter, and so they can all access and manipulate the object's state

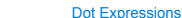

Objects receive messages via dot notation

Dot notation accesses attributes of the instance or its class

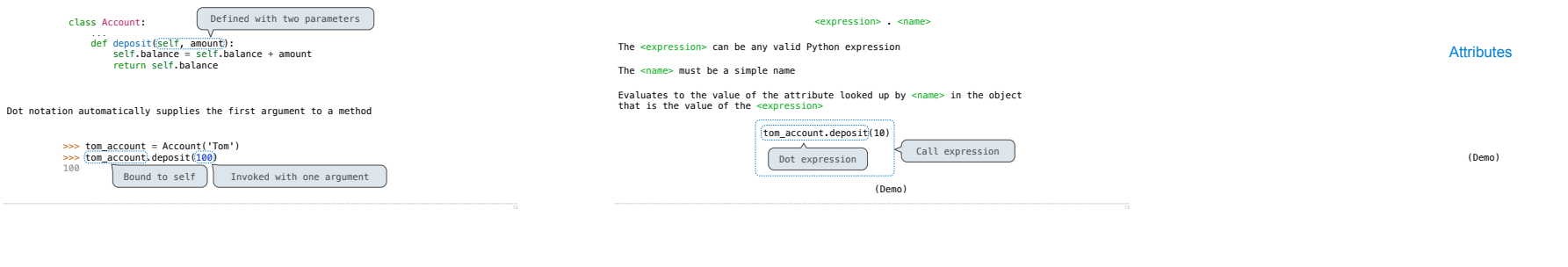

### Accessing Attributes

Using getattr, we can look up an attribute using a string

>>> getattr(tom\_account, 'balance') 10

>>> hasattr(tom\_account, 'deposit') True

getattr and dot expressions look up a name in the same way

Looking up an attribute name in an object may return:

•One of its instance attributes, or

•One of the attributes of its class

### Methods and Functions

Python distinguishes between:

• *Functions*, which we have been creating since the beginning of the course, and • *Bound methods*, which couple together a function and the object on which that method will be invoked

Object + Function = Bound Method

>>> type(Account.deposit) <class '**function**'> >>> type(tom\_account.deposit) <class '**method**'>

>>> Account.deposit(tom\_account, 1001) 1011 **Function**: all arguments within parentheses >>> tom\_account.deposit(1004) 2015 **Method**: One object before the dot and other arguments within parentheses

Looking Up Attributes by Name

### <expression> . <name>

To evaluate a dot expression:

1. Evaluate the <expression> to the left of the dot, which yields the object of the dot expression

2. <name> is matched against the instance attributes of that object; if an attribute with that name exists, its value is returned

3. If not, <name> is looked up in the class, which yields a class attribute value

4. That value is returned unless it is a function, in which case a bound method is returned instead

### Class Attributes

Class attributes are "shared" across all instances of a class because they are attributes of the class, not the instance

class Account: interest =  $0.02$  # A class attribute def \_\_ init (self, account holder): self.balance = 0 self.holder = account\_holder # Additional methods would be defined here

>>> tom\_account = Account('Tom') >>> jim\_account = Account('Jim') >>> tom\_account.interest

The **interest** attribute is *not* part of the instance; it's part of the class! 0.02<br><mark>>>> jim\_account.interest</mark><br>0.02